# **Comment utiliser la Liste de Diffusion SlackDocs**

## **Aperçu**

Les listes de diffusion électroniques sont de puissants outils de communication sur Internet. Elles existent depuis beaucoup plus longtemps que le World Wide Web graphique que vous consulter chaque jour depuis votre navigateur. Fondamentalement, une liste de diffusion est un routeur central d'emails entrants et sortants de membres d'un groupe. Elle est très utile pour les communications entre membres travaillant sur des projets comme le nôtre ici. Pour ceux d'entre vous qui ne connaissent pas les listes de diffusion électroniques, nous allons détailler quelques informations de base pour vous aider à démarrer avec des liens vers des sources externes concernant les formats acceptés et l'étiquette à respecter lors de l'utilisation d'une liste de diffusion électronique. Commençons.

#### **Howto Liste de Diffusion**

#### **Rejoindre la List**

Pour utiliser la liste de diffusion SlackDocs, vous aurez besoin de vous [inscrire et devenir membre.](http://lists.alienbase.nl/mailman/listinfo/slackdocs) Il suffit d'un instant ou deux pour vous inscrire. La liste doit être en mesure de vous identifier en fonction de votre adresse e-mail afin de vous envoyer des mises à jour. Une fois inscrit, vous pourrez régler vos préférences quant à la façon dont vous souhaitez recevoir la liste…ou les résumés quotidiens. Si vous voulez être informés régulièrement, les e-mails individuels sont un bien meilleur choix pour une liste active comme la nôtre.

#### **Votre Premier Message à la Liste**

Disons que vous souhaitez écrire un article sur la façon d'utiliser [rsync](https://rsync.samba.org/) pour sauvegarder automatiquement certains fichiers de votre système tous les soirs à 21h00. Vous pensez qu'un tutoriel serait utile, mais vous voulez savoir ce que le staff et le reste de la communauté pensent de cette idée avant de commencer à l'écrire. C'est une bonne chose. Le staff et la communauté sont là pour aider et guider les contributeurs potentiels à ce projet.

- En utilisant la méthode de communication e-mail de votre choix (webmail, [client email](https://fr.wikipedia.org/wiki/Client_de_messagerie) standalone, etc.), écrivez votre message à la liste.
	- Soyez explicite et concis dans le champs objet quelque chose comme "Advice Needed on New Submission" ou autre.
	- Utilisez un langage simple pour décrire brièvement votre article.
	- $\circ$  Pensez à utiliser des sauts de paragraphe (espace vide) afin que votre message soit clair et structuré.
	- Adressez votre message à la liste de diffusion SlackDocs –> slackdocs@alienbase.nl

○ Cliquez sur le bouton Envoyer.

Et voilà! Votre message est envoyé au serveur central de la liste de diffusion qui sera ensuite transféré à l'ensemble des membres. Les membres intéressés seront désormais en mesure de répondre à votre message.

#### **Vous avez une Réponse**

Génial! Mais maintenant, que faire ? Eh bien, disons que le staff editor Phil A. Page vous réponde que votre article est en effet utile et aidera probablement les visiteurs du site. Vous devriez répondre à Phil pour le remercier et l'informer du temps qu'il vous faut avant de soumettre votre article.

- Lorsque vous répondez à quelqu'un sur la liste, il est courtois et utile de citer tout ou une partie de vos échange.
	- Il est généralement préférable d'écrire votre réponse **sous** le message que vous citez ceci est connu comme la méthode "bottom posting or replying".
	- $\circ$  Encore une fois, utilisez un language simple, bref et concis.
	- Assurez-vous de répondre à la liste ou à la liste et à l'expéditeur et pas uniquement à l'expéditeur (sauf si vous considérez que votre réponse est d'ordre privé).
	- Cliquez sur le bouton Envoyer.

C'est tout. Vous savez maintenant comment communiquer via la liste de diffusion électronique SlackDocs. Plus vous l'utiliserez, plus vous serez à l'aise avec. C'est simple et efficace.

### **Pour Résumer**

Nous espérons que vous communiquerez avec vos collègues membres de la communauté du Projet de Documentation de la Slackware sur la liste régulièrement. Beaucoup d'informations, de conseils, d'astuces et autres interactions utiles s'y déroule tous les jours. Ne les manquez pas.

## **Ressources Additionnelles**

[The Electronic Mailing List at Wikipedia.org](https://en.wikipedia.org/wiki/Electronic_mailing_list)

[Mailing List Etiquette from FreeBSD.org](http://www.freebsd.org/doc/en_US.ISO8859-1/articles/mailing-list-faq/etiquette.html)

[SlackDocs Mailing List Archive](http://lists.alienbase.nl/pipermail/slackdocs/) - You can read the list in your browser.

En français :

[Liste de diffusion sur Wikipedia.org](https://fr.wikipedia.org/wiki/Liste_de_diffusion)

## **Sources**

- Première version réalisée par [V. T. Eric Layton](https://docs.slackware.com/wiki:user:nocturnal.slacker)
- Traduit de l'anglais par [Cedric M.](https://docs.slackware.com/wiki:user:cedric) 2015/09/08 18:51

[slackdocs,](https://docs.slackware.com/tag:slackdocs) [mailing list](https://docs.slackware.com/tag:mailing_list?do=showtag&tag=mailing_list), [etiquette,](https://docs.slackware.com/tag:etiquette?do=showtag&tag=etiquette) [translator cedric](https://docs.slackware.com/tag:translator_cedric?do=showtag&tag=translator_cedric)

From: <https://docs.slackware.com/>- **SlackDocs**

Permanent link: **[https://docs.slackware.com/fr:slackdocs:mailing\\_list](https://docs.slackware.com/fr:slackdocs:mailing_list)**

Last update: **2015/09/09 12:57 (UTC)**

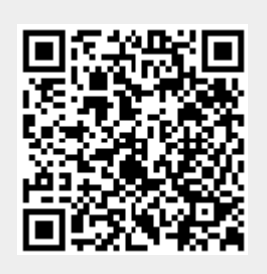